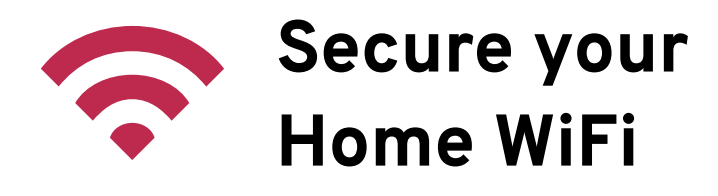

Connecting to your home WiFi should be easy for you but not for hackers. Read how hackers steal WiFi and the steps you can take to stop them.

### **The why and how of WiFi hacking**

Free WiFi access with no legal paper trail Trying out hacking tools for "fun" Access to computers or smart devices Why steal home WiFi? How do hackers break in to WiFi? 2) A network device was configured poorly or missed a security update. 1) WiFi password is **Too short or simple I** On a common password list Set to the default \*\*\*\*\*\*\*\*

## **Keep hackers off your WiFi: Use Strong Passwords**

#### Create a password that holds up to hackers in three easy steps.

- **1. Pick a 4-letter acronym 2. Expand it to a phrase 3. Spice it up!** (Optional)
	- **GYSR get your swingset ready getYOURswingsetready**!
- 

### Use guest WiFi features instead of sharing your password.

**Enable guest WiFi** on your router so you don't have to share your home WiFi password. It's like guest towels, but for your friends' phones.

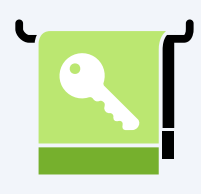

# **Keep hackers off your WiFi: Apply Updates**

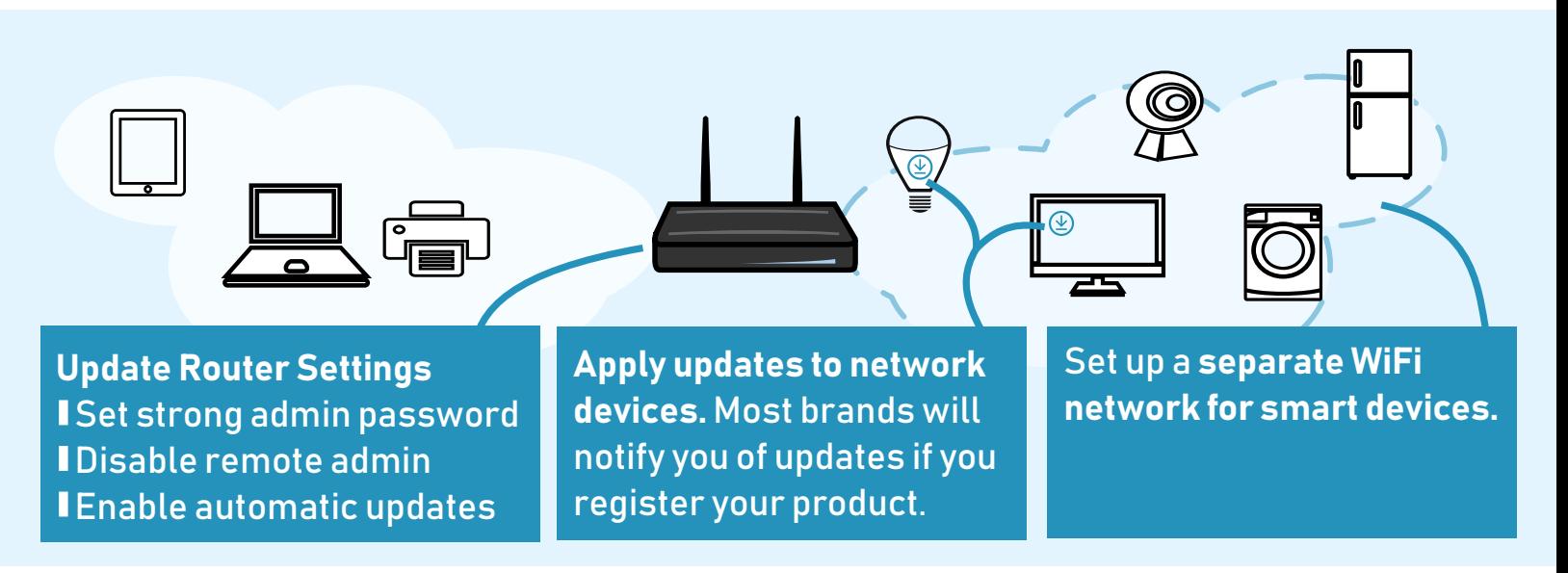

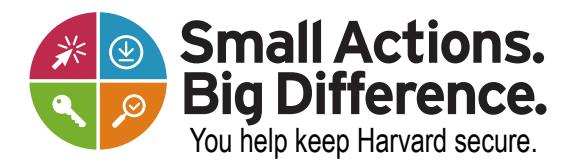

**security.harvard.edu**